# Cosign Digital Signature Tool 2017 Contract Management Conference

Bay City, MI March 29, 2017

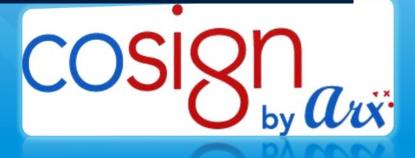

#### Current MDOT e-Sign Process

- MDOT e-Sign use has grown rapidly
- Now a core MDOT business process
- Clear benefits/significant savings for all stakeholders
- A great first step

#### Current process has some issues:

- "ad-hoc" e-sign validation is complicated (5600 forms)
- Cost & licensing issues
- No standardization/multiple programs
- Lack of mobile device applications

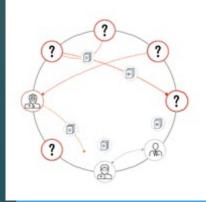

#### So MDOT began searching for a new tool...

### The NEW MDOT Digital Signature Tool

- CoSign Central from DocuSign
  - Trusted Digital
     Signature Tool
  - Met selection criteria
  - Centrally managed system
  - Free for all MDOT stakeholders

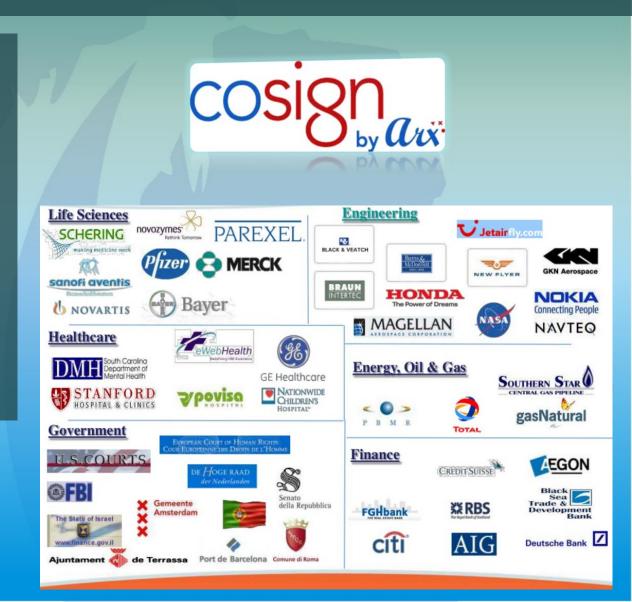

# **CoSign Features**

cosign

The Most Widely-Used Digital Signature Solution

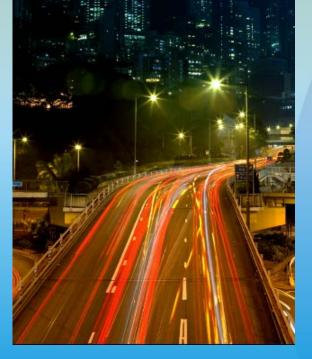

Three ways to use:

 -PC Software "Omnisign"
 -Web <a href="http://mdoinetpublic.state.mi.us/cosignweb">http://mdoinetpublic.state.mi.us/cosignweb</a>
 -Mobile Application

- Easy to use interface and fast processing.
- Compatible with current signature process
- Easy to use & similar to prior methods
- Sign Documents directly from common programs (no need to upload)
- Standardized e-Sign tool
- Reduces software conflicts
- Simplifies support for users.

# **CoSign Features**

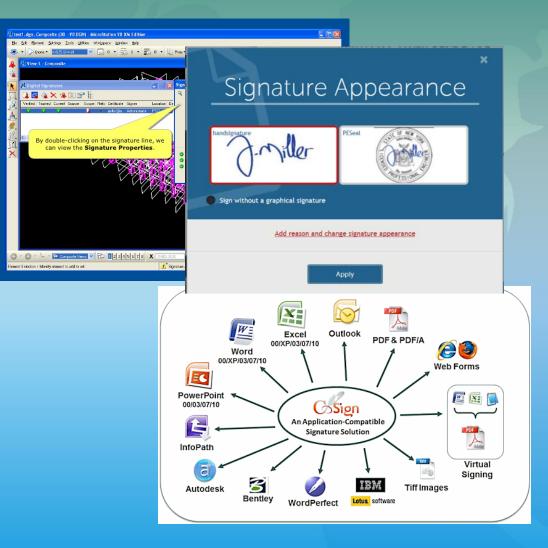

- Customizable signature block
- Professional Seals (PE/LA/PS/etc.)
- Integrates with MS Word, Excel, Outlook, SharePoint, Windows and ProjectWise
- Direct use of CoSign in ProjectWise with "markup"
- Centralized validation enhances security with less user effort

SharePoint

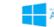

Active Directory

#### How Does CoSign Work?

- Sign from desktop, mobile, or web interfaces w/same ID
- Signing process confirms your identity with MDOT DocuSign Appliance
- Confirms identity of other signatures on document
- Securely encrypts your signature
- Important Note: Must have internet access

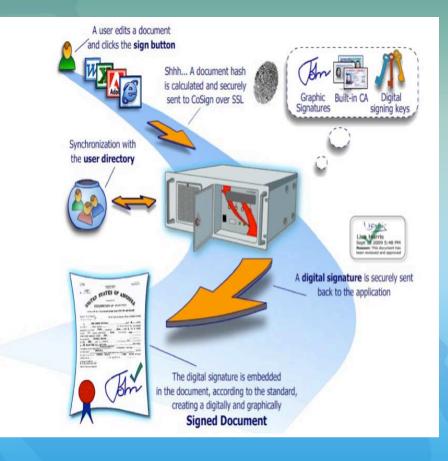

### **MDOT CoSign Implementation Plan**

• Launched February 1, 2017

Anyone can apply for an ID at any time.

- MDOT will target outreach efforts to various groups
- (MDOT staff, Consultants, Contractors, Suppliers, Local Agencies, etc.)
- Industry Newsletters, Presentations, Announcements, etc.
- Transition period in 2017 of mixed Adobe/other/CoSign e-sign
- Goal is to have everyone using CoSign by Fall of 2017

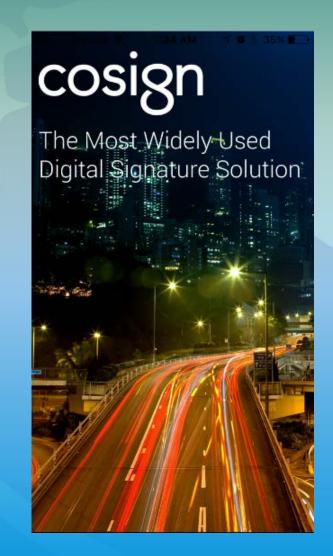

#### How Can I Start Using CoSign?

- Fill out 2122 form send to:
- MDOT-e-sign@Michigan.gov
- Note: If using prior e-signature, also submit current 5600 form)
- After Validation you will receive:
- Email with Login/password
- Software Installation Instructions
- Instructions for all three signing methods
- web, mobile app, and PC software
- Co-Sign website & YouTube Support
- Dedicated MDOT e-sign webpage

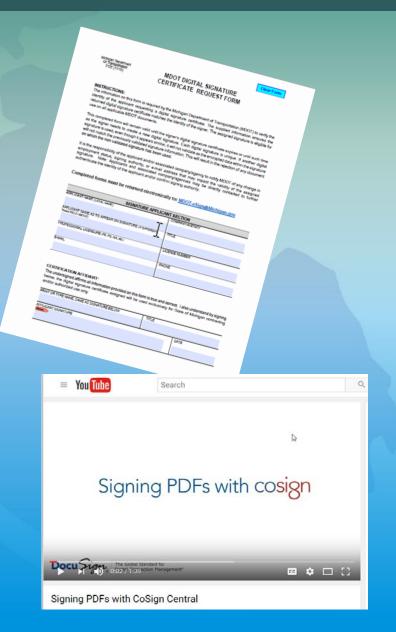

### Visit the MDOT e-Sign Support Website

#### • Located under "Doing Business"

- www.Michigan.gov/mdot-esign
- Site Contains:
- Application form
- Technical Support Information
- Frequently Asked Questions
- How to Videos
- Downloadable manuals
- Tutorials and more

| Michigan Departme                                                                                     | DOT<br>Int of Transportation                                                                                                    | MDOT Home Contact MDOT F                                                                                                  | AQ Sitemap D Mil.gov                                                                                                    |  |  |  |
|----------------------------------------------------------------------------------------------------|----------------------------------------------------------------------------------------------------|----------------------------------------------------------------------------------------------------|----------------------------------------------------------------------------------------------------|--|--|--|
| Roads and Travel<br>Public Transit<br>Rail<br>Bridges, Borders and<br>Ferries<br>News and Information | will be joining the many organizations around<br>business process and will greatly benefit in th<br>efficiency and significant cost savings. By m                                                                                                    | e form of streamlined workflow, improved<br>sking it simple to digitally sign documents,                                  | Quick Links<br>- Title VI<br>Nondiscrimination<br>- Tribal Governments<br>- Twitter Facebook<br>YouTube<br>- Mi Drive<br>- State Map |  |  |  |
| Projects and<br>Programs<br>Maps<br>Reports, Publications                                             | contracts, forms and records, CoSign elimina<br>based signing processes, while creating lega<br>inlegity and trust required for audits, complie<br>business practices.<br>Questions? Contact MDOT-eSign@michigan<br>Introduction to CoSign 15                                                                                                    | Ily enforceable signatures that provide the<br>ince with industry regulations, and good                                   |                                                                                                    |  |  |  |
| and Specs<br>About MDOT<br>Doing Business                                                             | Installation<br>Download CoSign Client Software []<br>CoSign Install for External Partners 🕵<br>CoSign Uninstall %                                                                                                    | Videos<br>Signing Word Documents with CoSign<br>Using the digital signature Designer Utility<br>Signing Excel with CoSign |                                                                                                    |  |  |  |
| Forms<br>Bridge Operations<br>Contractor Services<br>Vendor/Consultant<br>Services                    | Install CA Certificate Signing PDP's with CoSign<br>Manuals and Guides<br>• CoSign Client User Guide (Full Manual) Signing Signing Mobile App User Guide (Full Manual) Signing The CoSign Web App to Sign and Validate Signing Documents with the CoSign Client Signing Documents with the Mobile App Signing Documents with CoSign in ProjectWise Signing Documents with CoSign in ProjectWise Signing Documents With CoSign in ProjectWise Signing Documents With CoSign in ProjectWise Signing Documents With CoSign in ProjectWise Signing Documents With CoSign in ProjectWise Signing Documents With CoSign in ProjectWise Signing Documents With CoSign in ProjectWise Signing Documents With CoSign in ProjectWise Signing Documents With CoSign in ProjectWise Signing Documents With CoSign in ProjectWise Signing Documents With CoSign in ProjectWise Signing Documents With CoSign in ProjectWise Signing Documents With CoSign in ProjectWise Signing Documents With CoSign in ProjectWise Signing Documents With CoSign in ProjectWise S |                                                                                                    |                                                                                                    |  |  |  |
| Local Program Agency<br>Passenger<br>Transportation<br>Aeronautics                                    |                                                                                                    |                                                                                                    |                                                                                                    |  |  |  |
| Title VI<br>Nondiscrimination<br>MDOT Training<br>Sign up for email<br>from MDOTI                     |                                                                                                    |                                                                                                    |                                                                                                    |  |  |  |

Michigan.gov Home MDOT Home Site Map FAQ. State Web Sites Office of Regulatory Reinvention FOIA Contact MDOT Open Michiga

#### www.Michigan.gov/mdot-esign

# Demo - PC CoSign with Outlook

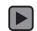

# Demo – PC CoSign with ProjectWise

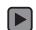

# **Demo – CoSign Website Application**

http://mdotnetpublic.state.mi.us/cosignweb

# **Demo – CoSign Mobile Device App**

Date

Date

Date

Page 5 of 5

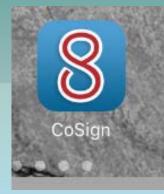

| gn + È                                                                                                    |             | Prime Cont                     | Authorized by Managing Office Manager Del D<br>Del Kirkby P.E. <sup>Transmission</sup><br>Signature<br>Authorized by Region Construction Engineer: C<br><i>Manhorized</i> by Region Construction Engineer: C<br><i>Manhorized</i> by Region Construction Engineer: C<br><i>Manhorized</i> by Region Construction Engineer: C<br><i>Manhorized</i> by Bureau of Field Services: Tim Cr<br>Tap to sign                                                                                                    | D<br>Kirkby<br>D<br>tris         |
|----------------------------------------------------------------------------------------------------|-------------|--------------------------------|----------------------------------------------------------------------------------------------------|----------------------------------|
| And the second by Man (1996) and the second by Man (1996) and the second b |             | Date Date                      | Recommended by Construction Engineer: Kevid<br>McBeproids<br>Korin McRepublic<br>Signature<br>Authorized by Managing Office Manager Del D<br>Del Kirkby P.E. <sup>Production</sup><br>Signature<br>Authorized by Region Construction Engineer: C<br>VanNowick<br>Rechtler A.C. <sup>Claugher</sup> Construction Engineer: C<br>Signature<br>Authorized by Region Construction Engineer: C<br>VanNowick                                                                                                    | Di<br>Kirkby<br>Di<br>hris<br>Di |
| A Character of the second second seco |             | Date                           | Authorized by Managing Office Manager. Del D<br>Del Kirkby P.E. <sup>The Manager and Manager and </sup> | Kirkby<br>Di<br>Tris<br>Di       |
| nature<br>horized by Region Construction<br>INOWICK<br><i>Stepher Van Revell, P.E.</i> <sup>Chilmpher Yan Nervick<br/>Insture<br/>horized by Bureau of Field Serv</sup>                                                                                                    |             | Date                           | Del Kirkby P.E.         Testing and the second second                                               | Di                               |
| horized by Region Construction<br>Norwick<br>tripler Ver Haved, P.f. Christeler Ver Nerwick<br>nature<br>horized by Bureau of Field Serv                                                                                                    |             | Date                           | Signature Authorized by Region Construction Engineer: C Vankforwick (Renge in Konce / f. (Singular to Suma) Signature Tap to Sign                                                                                                    | nris<br>Di                       |
| INOrwick Chinese P.E. Chinese Ven Nerrock<br>Instance New York Yes Nerrock<br>Inorized by Bureau of Field Serv                                                                                                    |             | Date                           | Authorized by Region Construction Engineer: C<br>VanNowsk<br>(Centre in Kreat, P.E. Unique tractional<br>Signature<br>Taphorized by Bureau of Field Services: Tim Cr<br>Tap to sign                                                                                                    | nris<br>Di                       |
| nature<br>horized by Bureau of Field Serv                                                                                                    |             |                                | (designer for fired ( P.E. <sup>Classifier to Newsk</sup>                                                                                                    |                                  |
| horized by Bureau of Field Serv                                                                                                    |             |                                | Tap to sign                                                                                                    |                                  |
| horized by Bureau of Field Serv                                                                                                    |             | Date                           | Tap to sign                                                                                                    | 20                               |
| nature                                                                                                    |             | Date                           | anature                                                                                                    |                                  |
| nature                                                                                                    |             |                                |                                                                                                    |                                  |
|                                                                                                    |             |                                | Authorized by Airports Division:                                                                                                    |                                  |
| horized by Airports Division:                                                                                                    |             | Date                           | Signature                                                                                                    | Di                               |
|                                                                                                    |             | RTICIPATIO                     | IN - ACTION BY F.H.W.A.                                                                                                    |                                  |
| nature                                                                                                    |             |                                | (Signature)                                                                                                    | (Date)                           |
| FEDERAL PARTICIPATION - ACTION BY F.H.W.A.                                                                                                    |             | RTICIPATION - ACTION BY F.A.A. |                                                                                                    |                                  |
|                                                                                                    |             |                                |                                                                                                    |                                  |
|                                                                                                    |             |                                | (Signature)                                                                                                    | (Date)                           |
| (Signature)                                                                                                    | 1 V         |                                |                                                                                                    |                                  |
| CTION BY F.A.A.                                                                                                    |             |                                |                                                                                                    |                                  |
|                                                                                                    |             |                                |                                                                                                    |                                  |
|                                                                                                    |             |                                |                                                                                                    |                                  |
|                                                                                                    | (Signature) | (Signature)                    | (Signature)                                                                                                    | (Signature)                      |

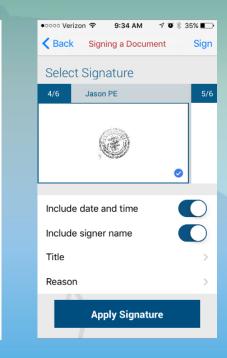

| Jason Clark | Signed by: Jason Clark<br>MDOT Construction Administration Engineer<br>Date & Time: Jan 12 2017 9:49 AM | cosign |
|-------------|----------------------------------------------------------------------------------------------------|--------|
| Signature   |                                                                                                    | Date   |
|             |                                                                                                    |        |

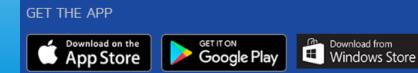

# **MDOT Digital Signature Support:**

#### Contact MDOT-eSign@Michigan.gov To get your user ID/password and for technical support

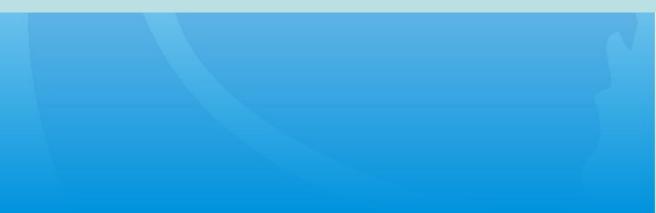